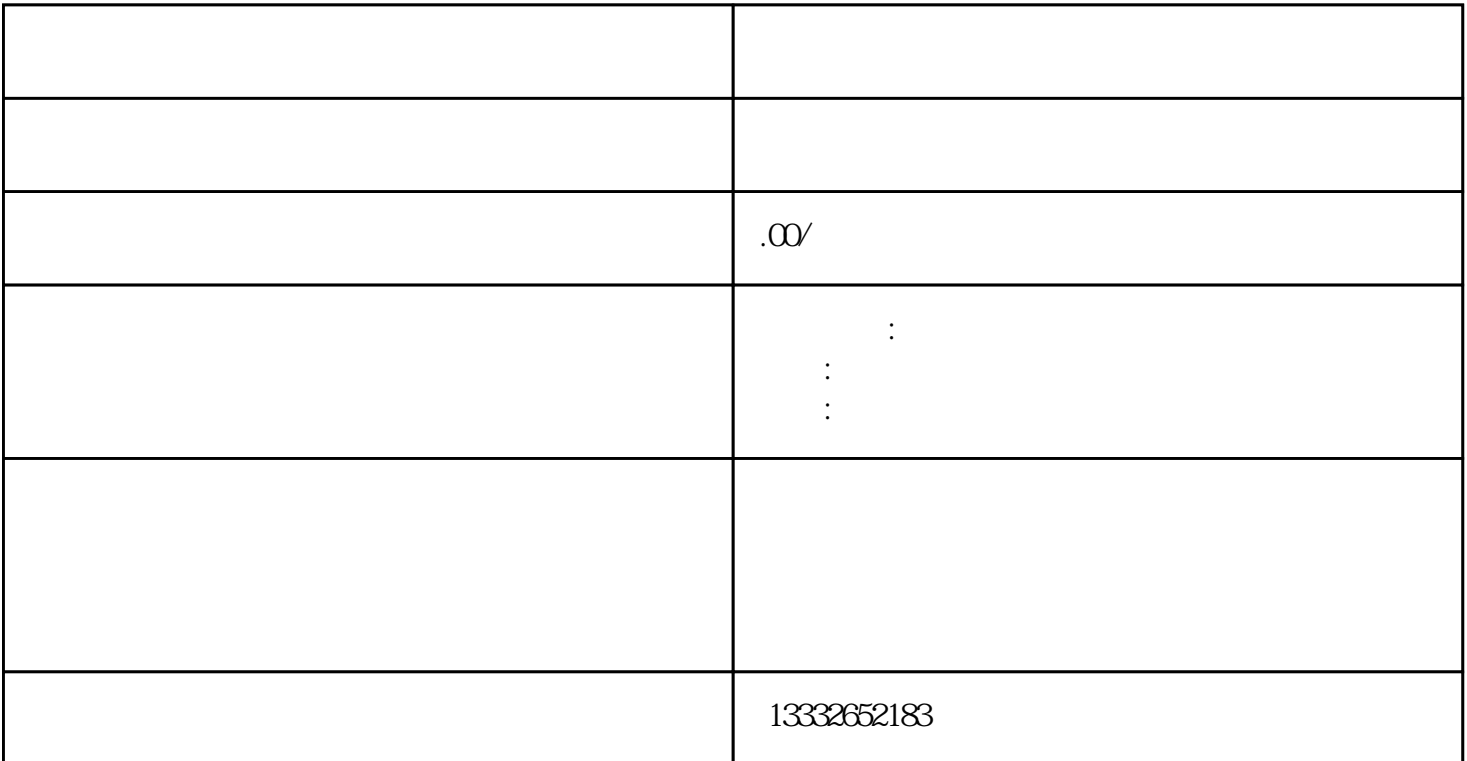

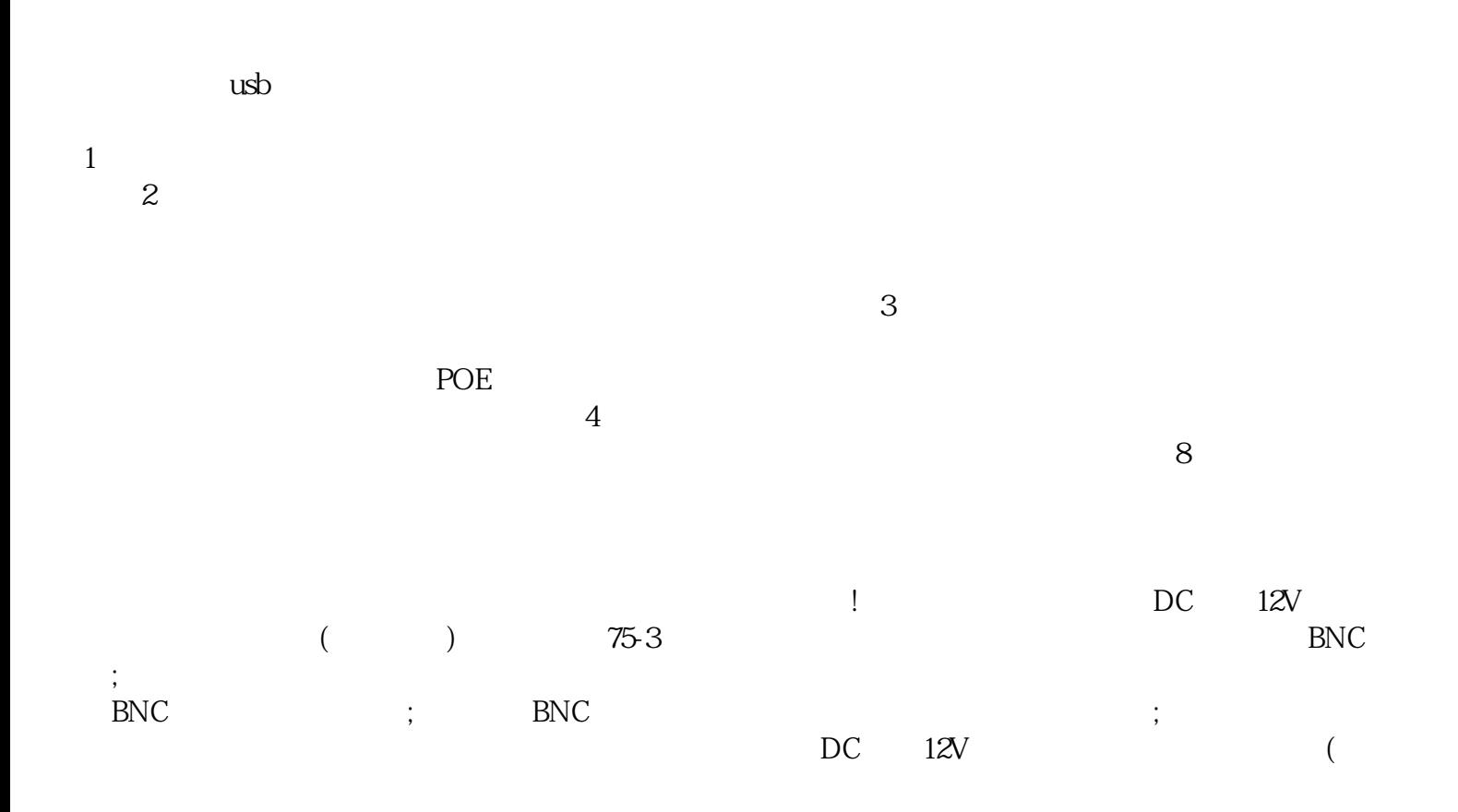

, and the contract of the contract of the contract of the contract of the contract of the contract of the contract of the contract of the contract of the contract of the contract of the contract of the contract of the con  $\mathbf{p}$ ; he contracts in the contracts in the contracts in the contracts in the contracts in the contracts in the contracts in the contracts in the contracts in the contracts in the contracts in the contracts in the cont

 $4/8/16$ 

 $\mathcal{A}=\mathcal{A}$ 

 $\alpha$